# Probabilistic Context Free Grammars

Many slides from Michael Collins and Chris Manning

#### **Overview**

- **Probabilistic Context-Free Grammars (PCFGs)**
- The CKY Algorithm for parsing with PCFGs

## A Probabilistic Context-Free Grammar (PCFG)

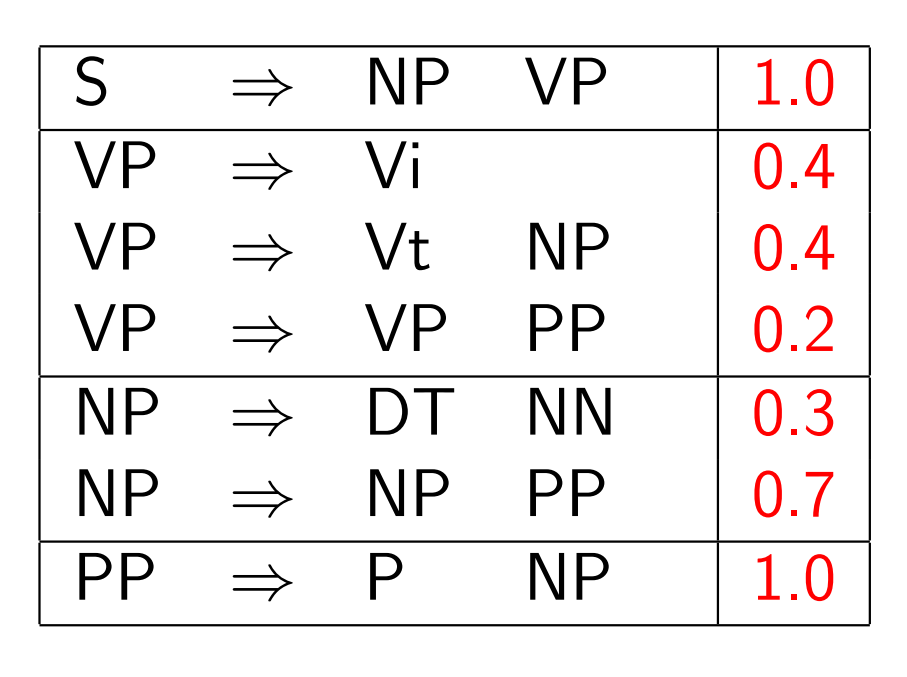

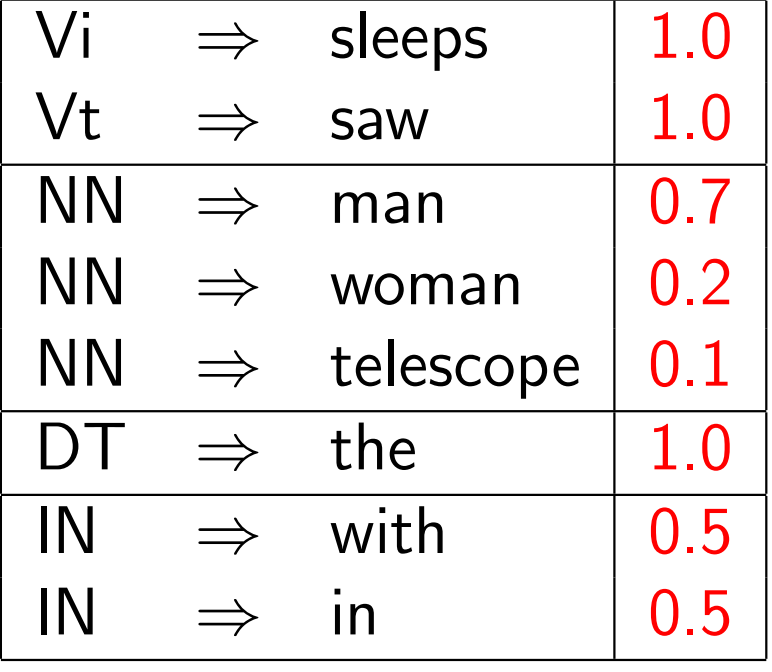

 $\blacktriangleright$  Probability of a tree *t* with rules

$$
\alpha_1 \to \beta_1, \alpha_2 \to \beta_2, \ldots, \alpha_n \to \beta_n
$$

is  $p(t) = \prod_{i=1}^n q(\alpha_i \rightarrow \beta_i)$  where  $q(\alpha \rightarrow \beta)$  is the probability for rule  $\alpha \rightarrow \beta$ .

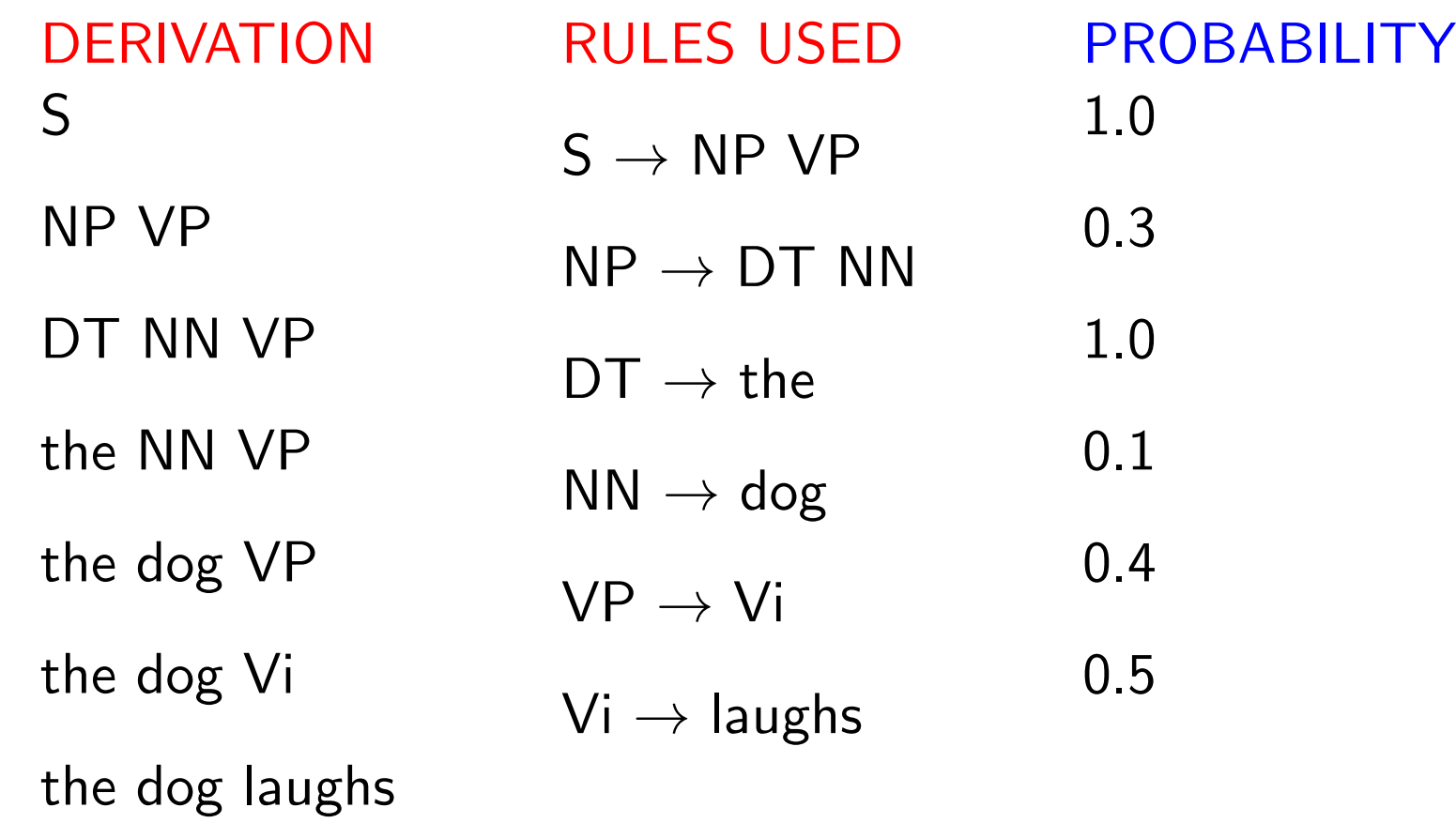

### Properties of PCFGs

Assigns a probability to each *left-most derivation*, or parse-tree, allowed by the underlying CFG

### Properties of PCFGs

- Assigns a probability to each *left-most derivation*, or parse-tree, allowed by the underlying CFG
- $\triangleright$  Say we have a sentence *s*, set of derivations for that sentence is *T* (*s*). Then a PCFG assigns a probability *p*(*t*) to each member of *T* (*s*). i.e., *we now have a ranking in order of probability*.

### Properties of PCFGs

- **Assigns a probability to each** *left-most derivation***, or parse-tree,** allowed by the underlying CFG
- $\triangleright$  Say we have a sentence *s*, set of derivations for that sentence is  $\mathcal{T}(s)$ . Then a PCFG assigns a probability  $p(t)$  to each member of *T* (*s*). i.e., *we now have a ranking in order of probability*.
- $\blacktriangleright$  The most likely parse tree for a sentence s is

arg max  $t \in \mathcal{T}(s)$ *p*(*t*)

#### Data for Parsing Experiments: Treebanks

- $\blacktriangleright$  Penn WSJ Treebank = 50,000 sentences with associated trees
- ▶ Usual set-up: 40,000 training sentences, 2400 test sentences

#### An example tree:

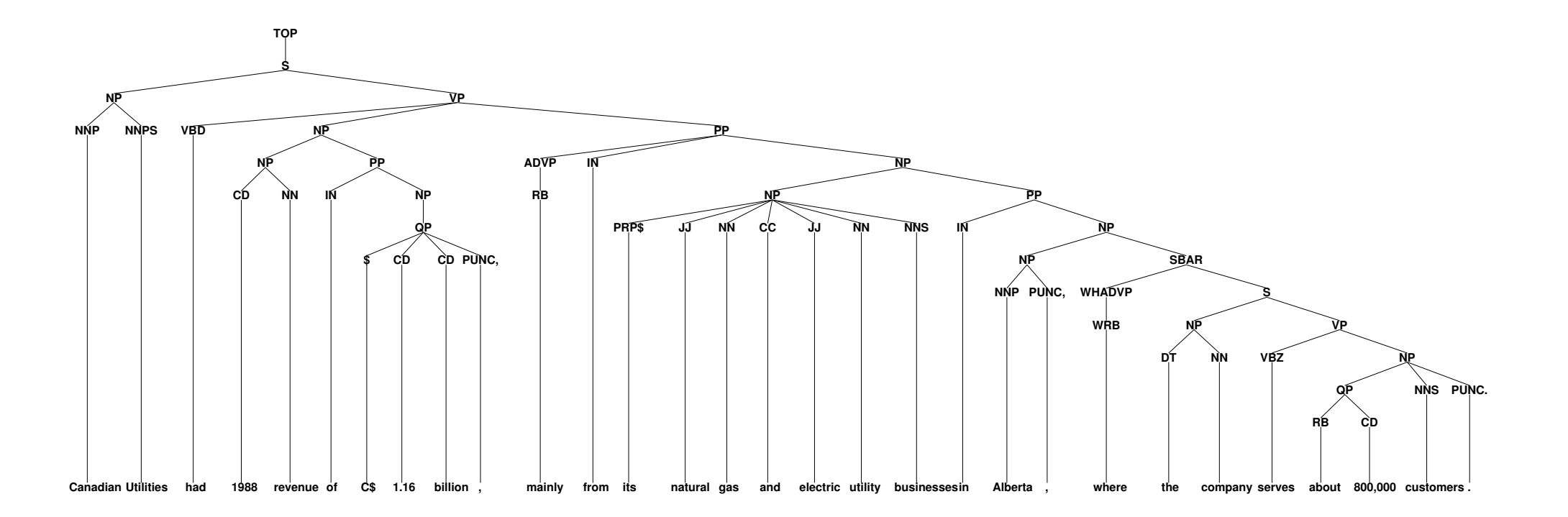

### Deriving a PCFG from a Treebank

- $\triangleright$  Given a set of example trees (a treebank), the underlying CFG can simply be all rules seen in the corpus
- $\blacktriangleright$  Maximum Likelihood estimates:

$$
q_{ML}(\alpha \to \beta) = \frac{\text{Count}(\alpha \to \beta)}{\text{Count}(\alpha)}
$$

where the counts are taken from a training set of example trees.

If the training data is generated by a PCFG, then as the training data size goes to infinity, the maximum-likelihood PCFG will converge to the same distribution as the "true" PCFG.

- $\triangleright$  Given a PCFG and a sentence *s*, define  $\mathcal{T}(s)$  to be the set of trees with *s* as the yield.
- ► Given a PCFG and a sentence s, how do we find

arg max  $t \in \mathcal{T}(s)$ *p*(*t*)

## Chomsky Normal Form

A context free grammar  $G = (N, \Sigma, R, S)$  in Chomsky Normal Form is as follows

- $\blacktriangleright$  *N* is a set of non-terminal symbols
- $\blacktriangleright$   $\Sigma$  is a set of terminal symbols
- $\triangleright$  *R* is a set of rules which take one of two forms:
	- $\blacktriangleright$   $X \to Y_1 Y_2$  for  $X \in N$ , and  $Y_1, Y_2 \in N$
	- $\blacktriangleright$   $X \to Y$  for  $X \in N$ , and  $Y \in \Sigma$
- $\triangleright$   $S \in N$  is a distinguished start symbol

## A Dynamic Programming Algorithm

 $\triangleright$  Given a PCFG and a sentence *s*, how do we find

max  $t \in \mathcal{T}(s)$ *p*(*t*)

 $\blacktriangleright$  Notation:

 $n =$  number of words in the sentence

 $w_i = i$ 'th word in the sentence

 $N =$  the set of non-terminals in the grammar

 $S =$  the start symbol in the grammar

 $\triangleright$  Define a dynamic programming table  $\pi[i, j, X] =$  maximum probability of a constituent with non-terminal X spanning words *i...j* inclusive

 $\triangleright$  Our goal is to calculate  $\max_{t \in \mathcal{T}(s)} p(t) = \pi[1, n, S]$ 

### A Dynamic Programming Algorithm

Base case definition: for all  $i = 1 \ldots n$ , for  $X \in N$ 

$$
\pi[i, i, X] = q(X \to w_i)
$$

(note: define  $q(X \to w_i) = 0$  if  $X \to w_i$  is not in the grammar)

Recursive definition: for all  $i = 1 \ldots n$ ,  $j = (i + 1) \ldots n$ ,  $X \in N$ ,

$$
\pi(i, j, X) = \max_{\substack{X \to YZ \in R, \\ s \in \{i \dots (j-1)\}}} (q(X \to YZ) \times \pi(i, s, Y) \times \pi(s+1, j, Z))
$$

## The Full Dynamic Programming Algorithm

**Input:** a sentence  $s = x_1 \dots x_n$ , a PCFG  $G = (N, \Sigma, S, R, q)$ . Initialization:

For all  $i \in \{1 \dots n\}$ , for all  $X \in N$ ,

$$
\pi(i,i,X) \;\; = \;\; \left\{ \begin{array}{ll} q(X \rightarrow x_i) & \text{if} \; X \rightarrow x_i \in R \\ 0 & \text{otherwise} \end{array} \right.
$$

#### Algorithm:

 $\blacktriangleright$  For  $l = 1 \dots (n - 1)$  $\triangleright$  For  $i = 1 ... (n - l)$  $\triangleright$  Set  $j = i + l$  $\blacktriangleright$  For all  $X \in N$ , calculate  $\pi(i,j,X) = \text{max}$  $\max_{X \to YZ \in R,} (q(X \to YZ) \times \pi(i, s, Y) \times \pi(s+1, j, Z))$  $s \in \{i... (i-1)\}$ and What's the run time Complexity?

$$
bp(i, j, X) = \arg\max_{\substack{X \to YZ \in R, \\ s \in \{i \dots (j-1)\}}} (q(X \to YZ) \times \pi(i, s, Y) \times \pi(s+1, j, Z))
$$

#### An example: before binarization…

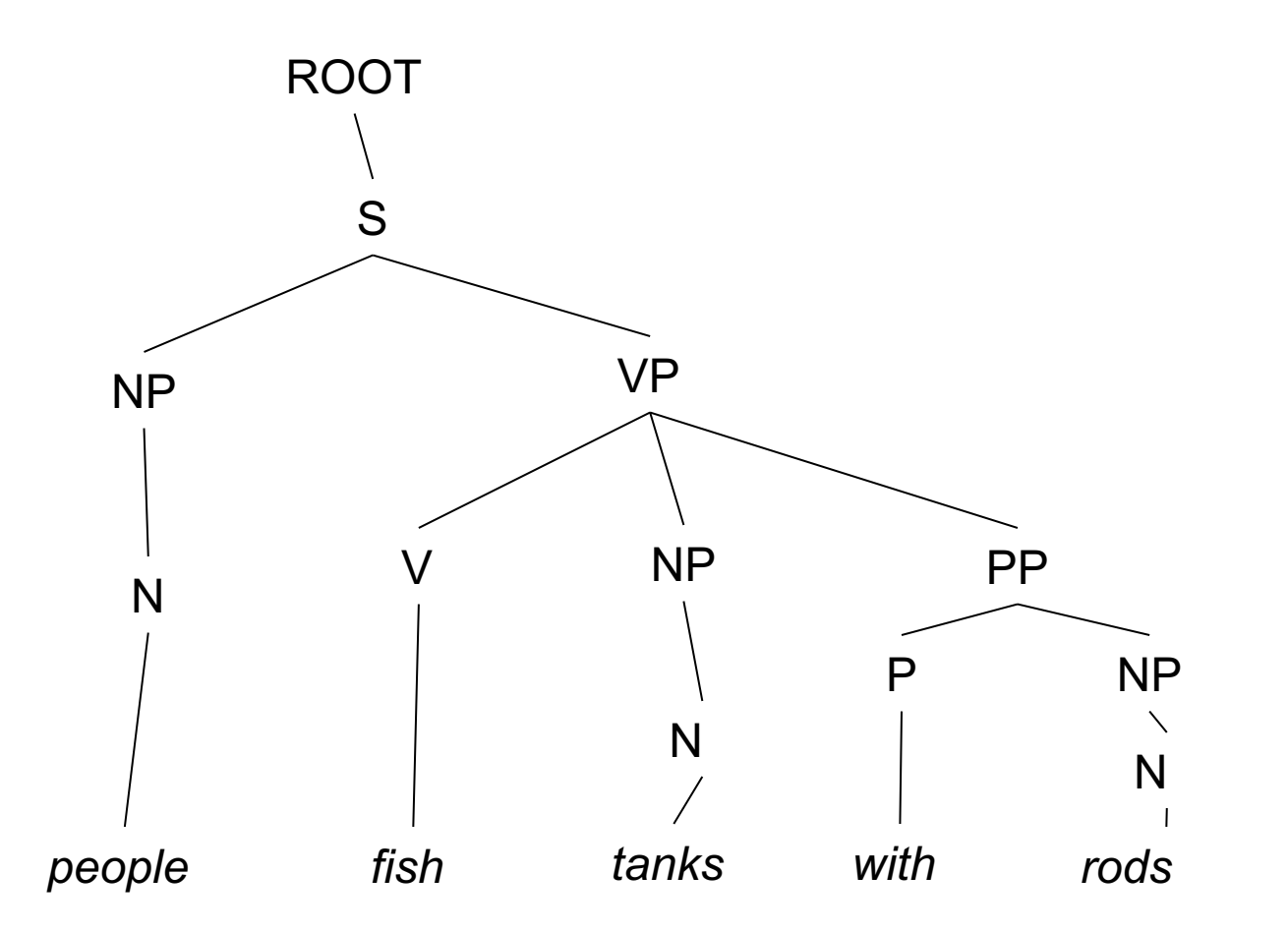

## After binarization…

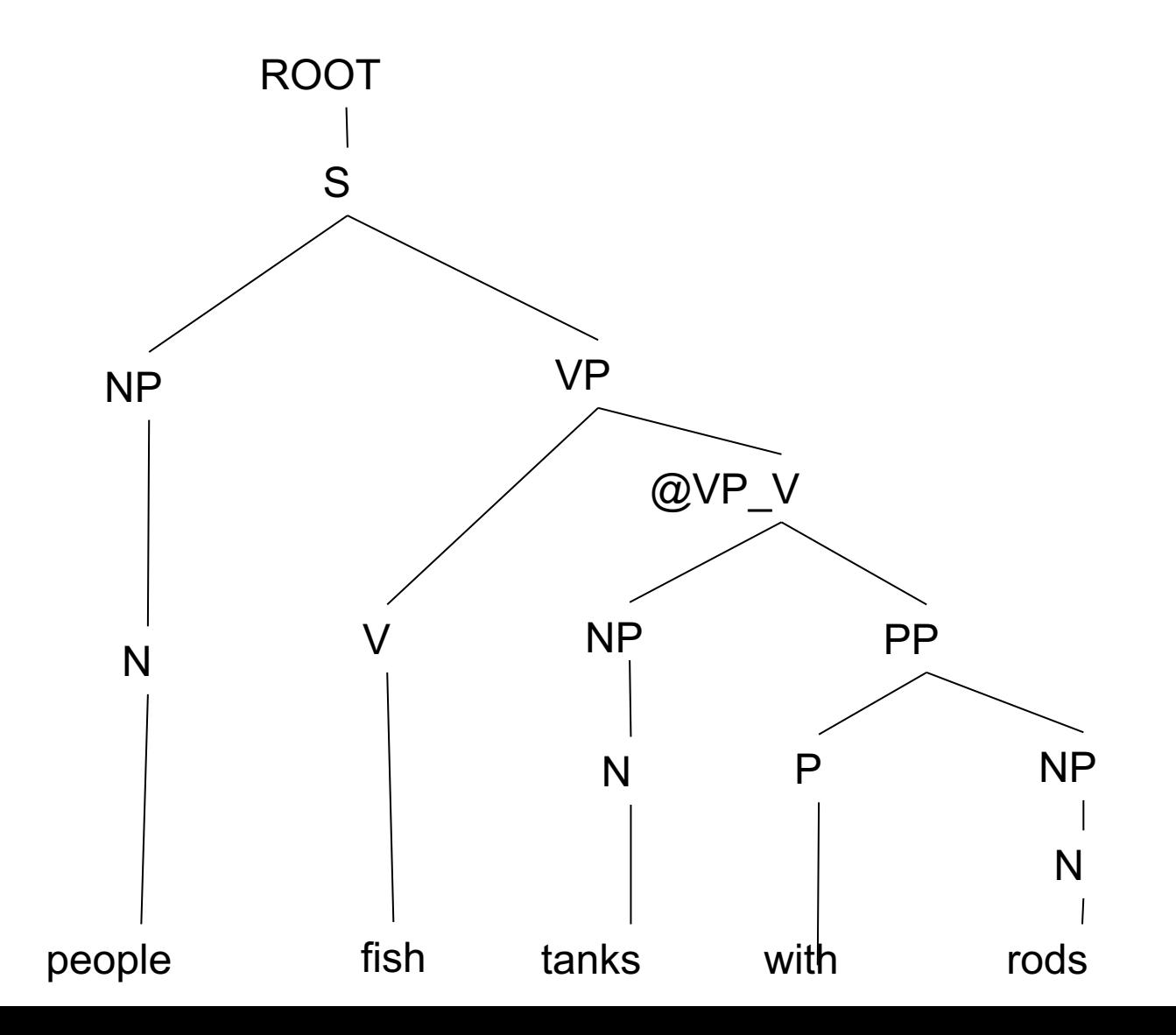

## Unary rules: alchemy in the land of treebanks

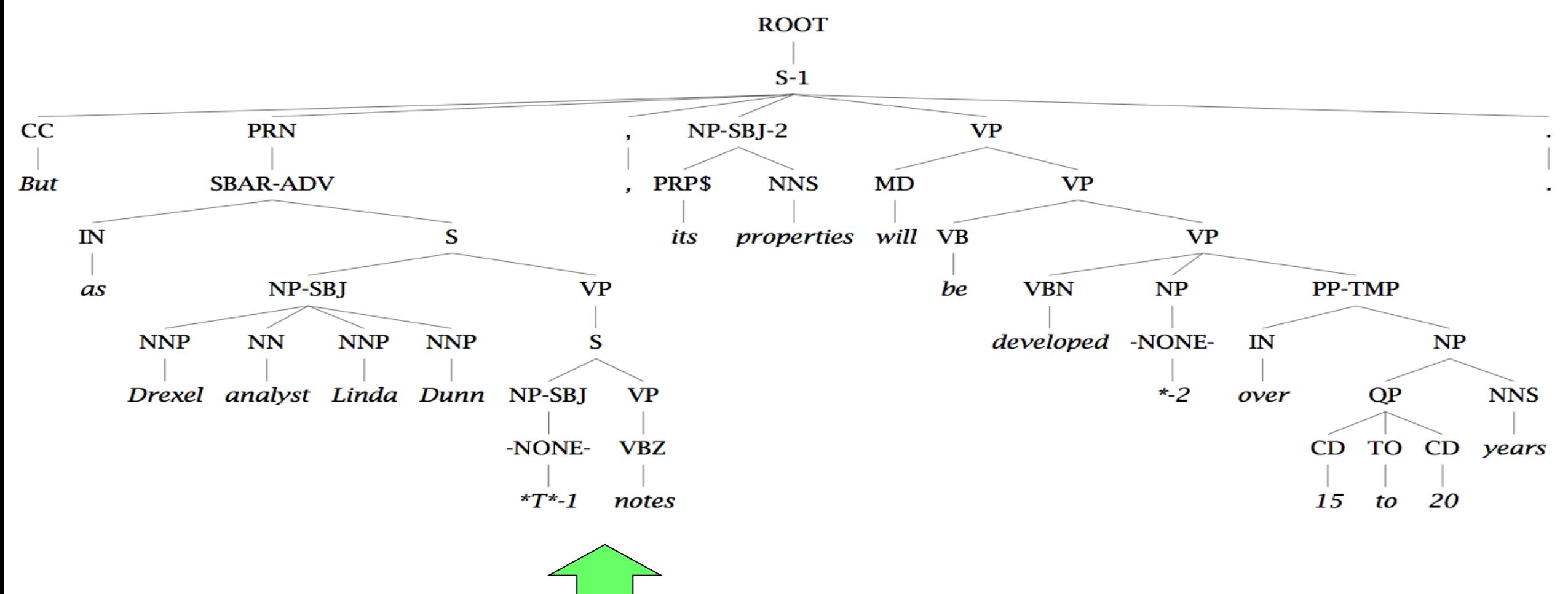

## Treebank: empties and unaries

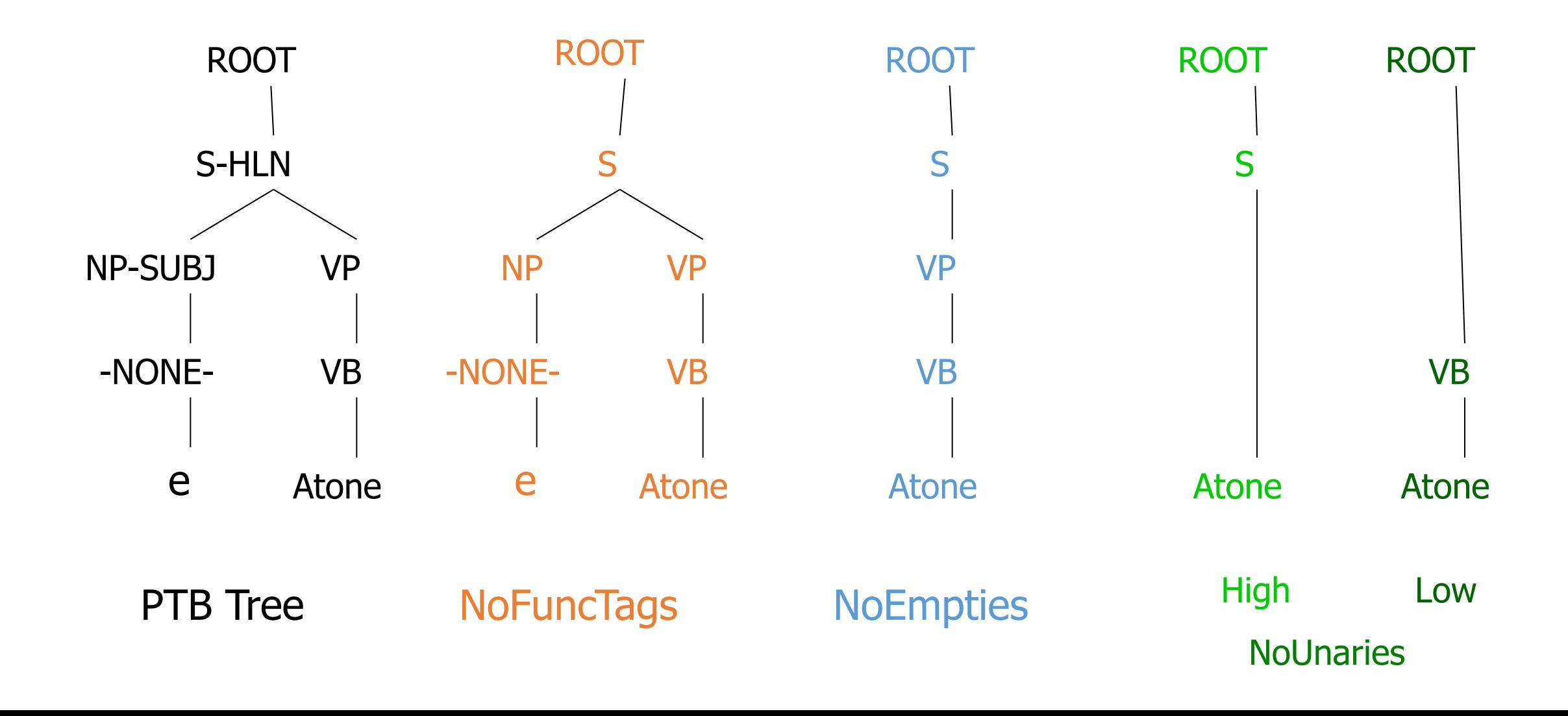

## Extended CKY parsing

- Unaries can be incorporated into the algorithm
	- Messy, but doesn't increase algorithmic complexity
- Empties can be incorporated
	- Doesn't increase complexity; essentially like unaries
- Binarization is *vital* 
	- Without binarization, you don't get parsing cubic in the length of the sentence and in the number of nonterminals in the grammar

## The CKY algorithm (1960/1965) … extended to unaries

```
function CKY(words, grammar) returns [most_probable_parse,prob]
  score = new double[\#(words)+1] [\#(words)+1] [\#(nonterms)]back = new Pair[#(words)+1][#(words)+1][#nonterms]]for i=0; i \lt \# (words); i++for A in nonterms
      if A -> words[i] in grammar
        score[i][i+1][A] = P(A \rightarrow words[i])else
        score[i][i+1][A] = 0//handle unaries
    boolean added = true
    while added 
      added = falsefor A, B in nonterms
        if score[i][i+1][B] > 0 && A->B in grammar
          prob = P(A->B) * score[i][i+1][B]if prob > score[i][i+1][A]score[i][i+1][A] = probback[i][i+1][A] = Badded = true
```
## The CKY algorithm (1960/1965) … extended to unaries

```
for span = 2 to #(words)for begin = 0 to #(words)- span
    end = begin + spanfor split = begin+1 to end-1
      for A,B,C in nonterms
        prob=score[begin][split][B]*score[split][end][C]*P(A->BC)
        if prob > score[begin][end][A]
          score[begin]end][A] = probback[begin][end][A] = new Triple(split, B, C)//handle unaries
    boolean added = true
   while added
     added = falsefor A, B in nonterms
        prob = P(A->B) * score[begin][end][en]if prob > score[begin][end][A]
          score[begin][end][A] = probback[begin][end][A] = Badded = true
return buildTree(score, back)
```
# CKY Parsing A worked example

## The grammar: Binary, Unaries, no epsilons,

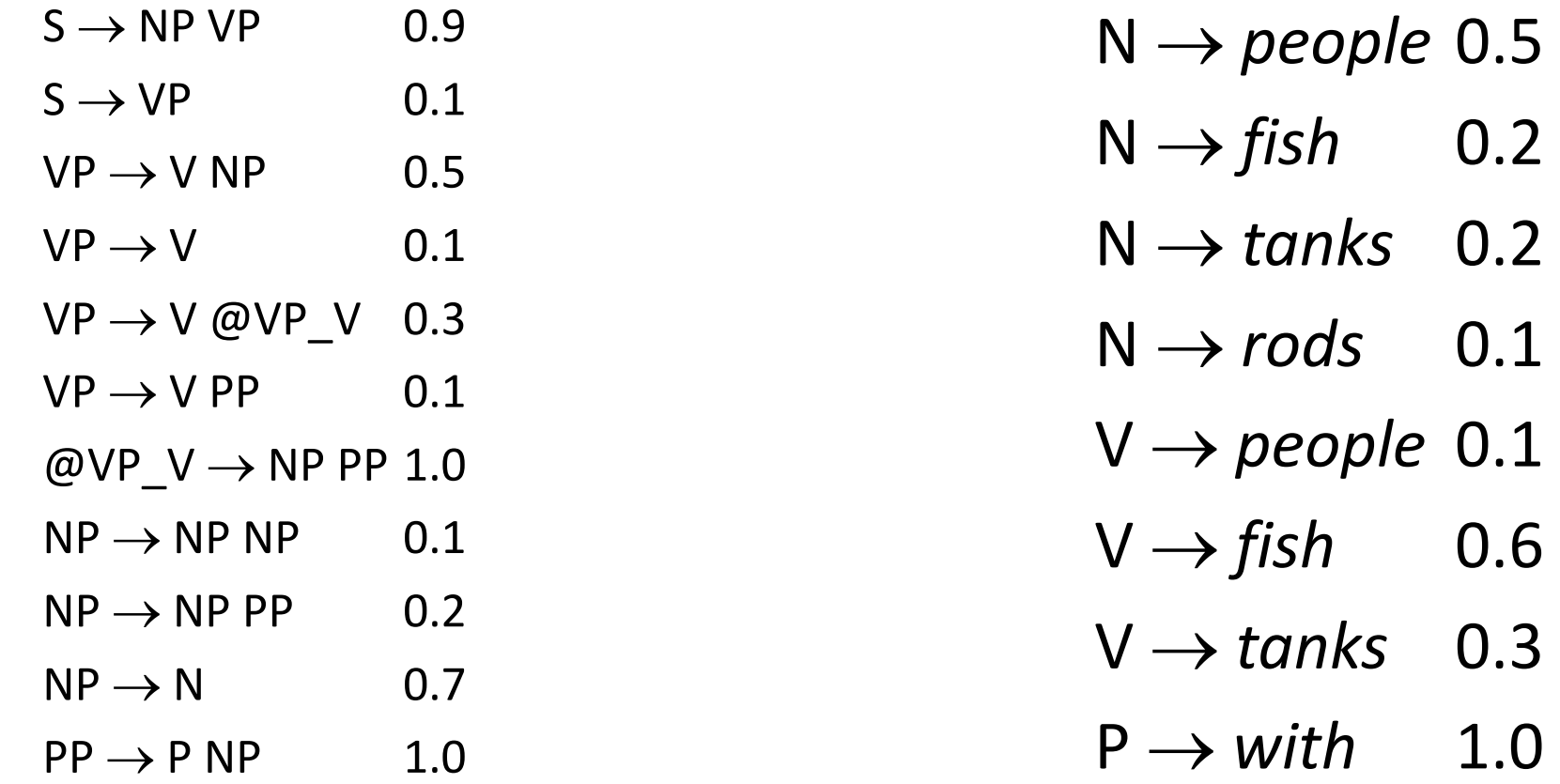

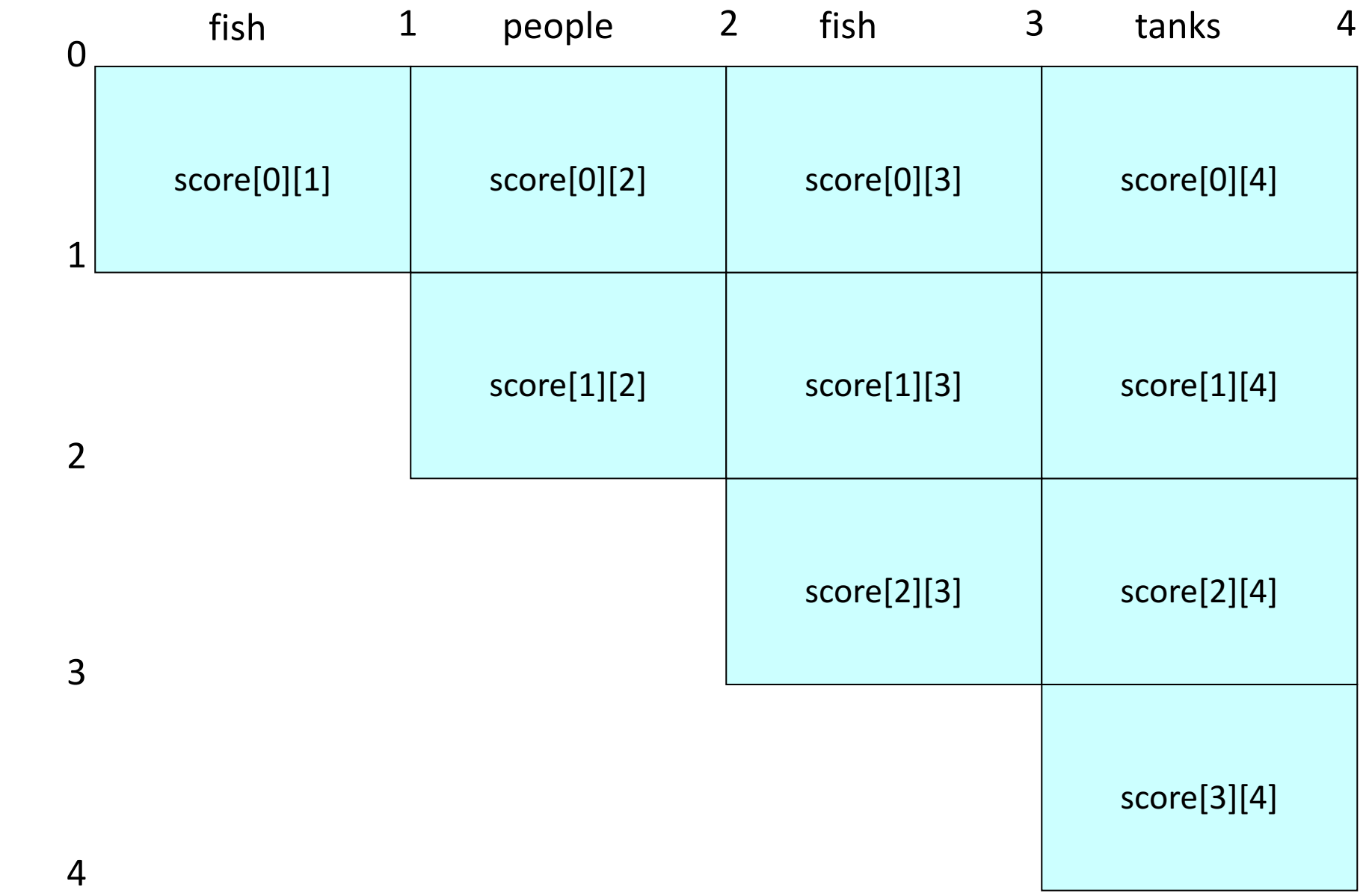

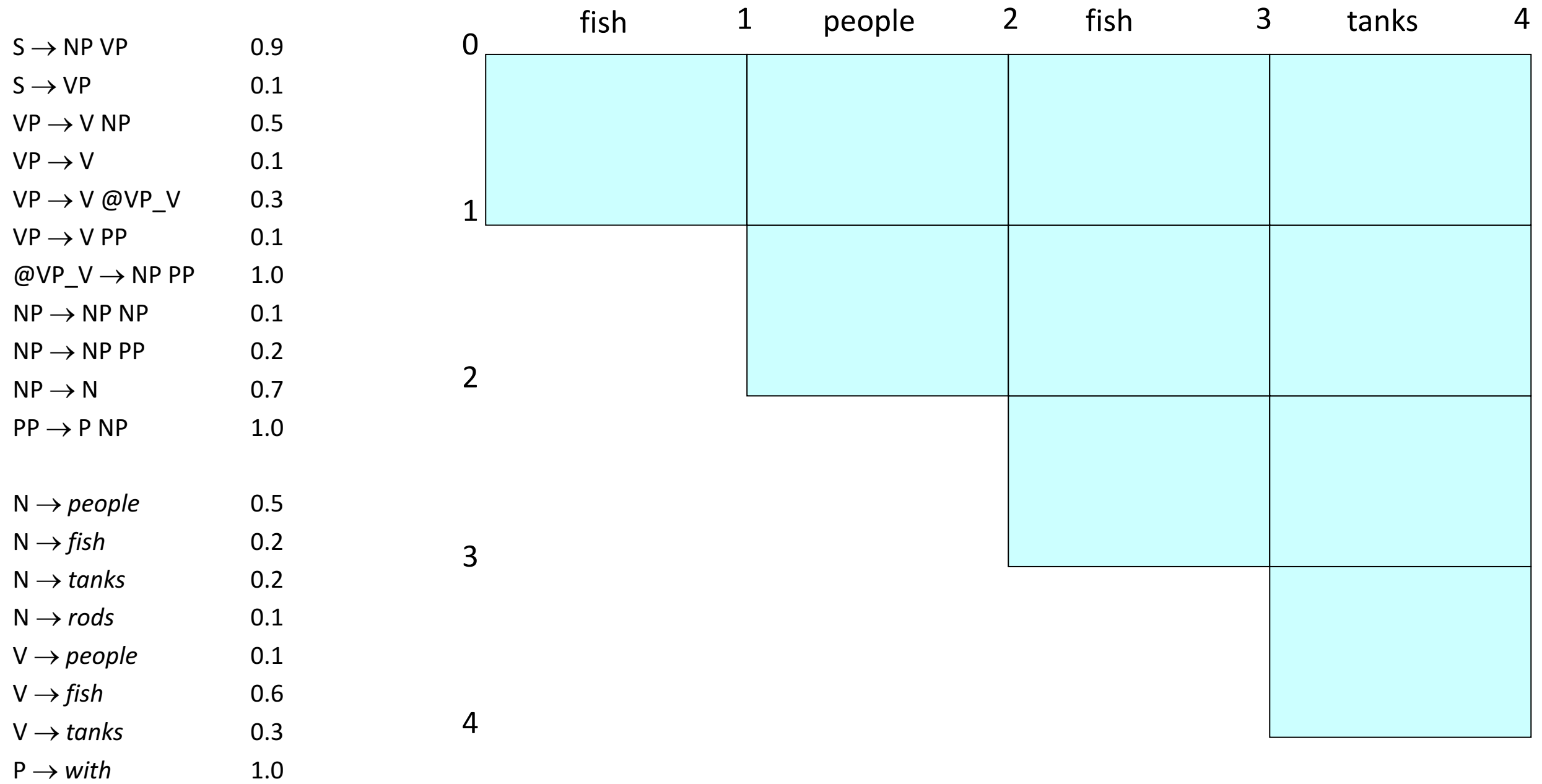

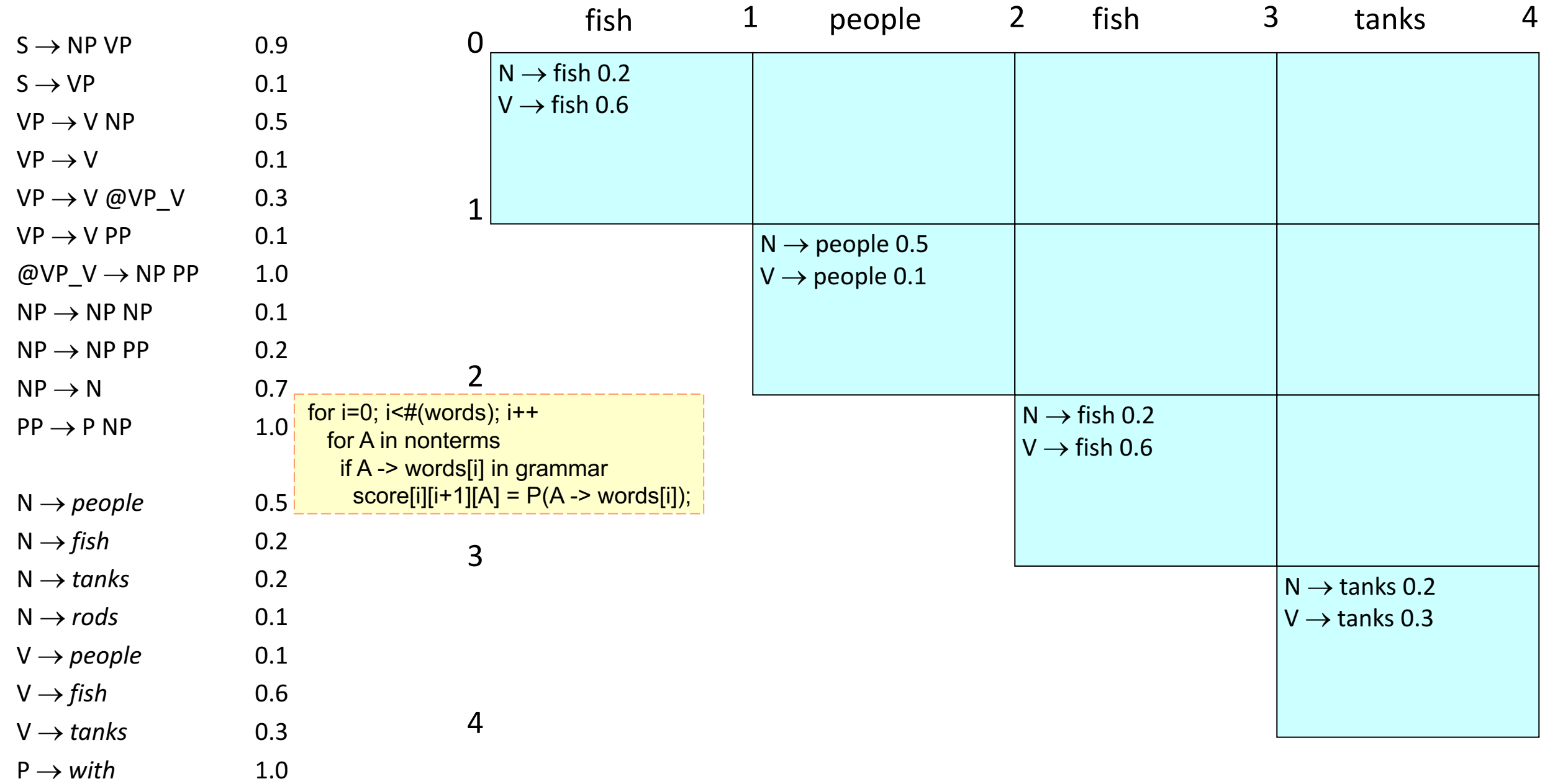

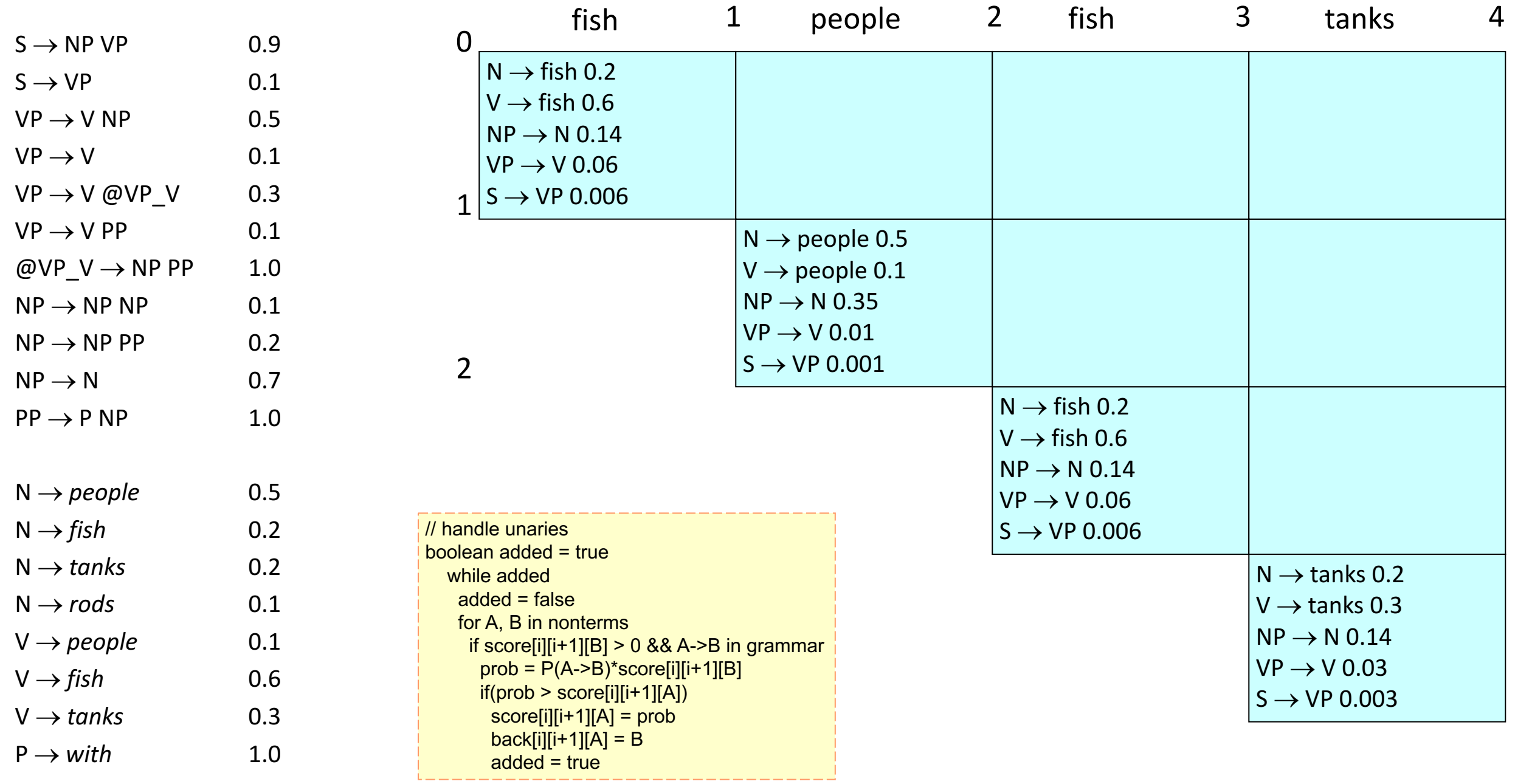

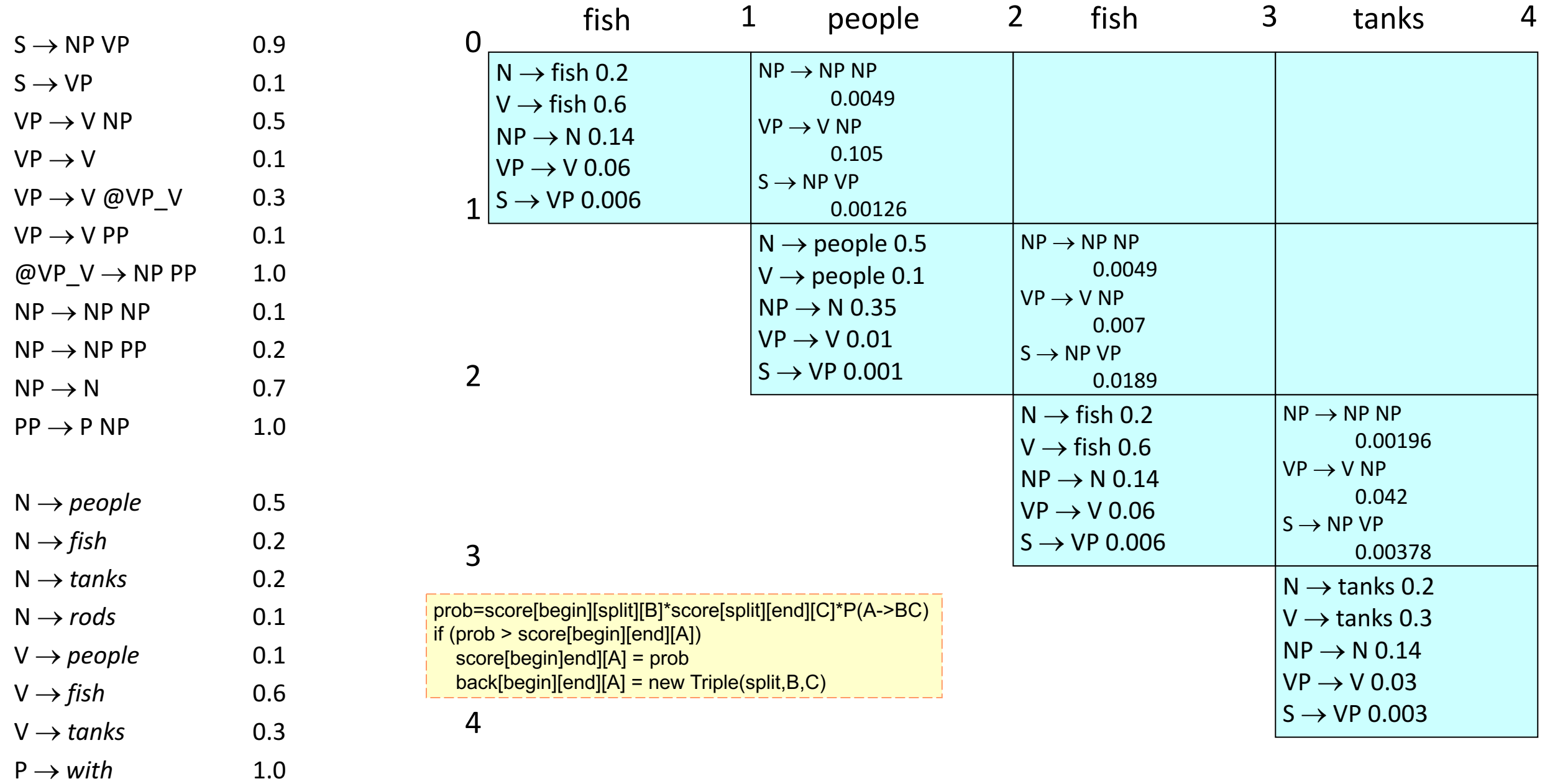

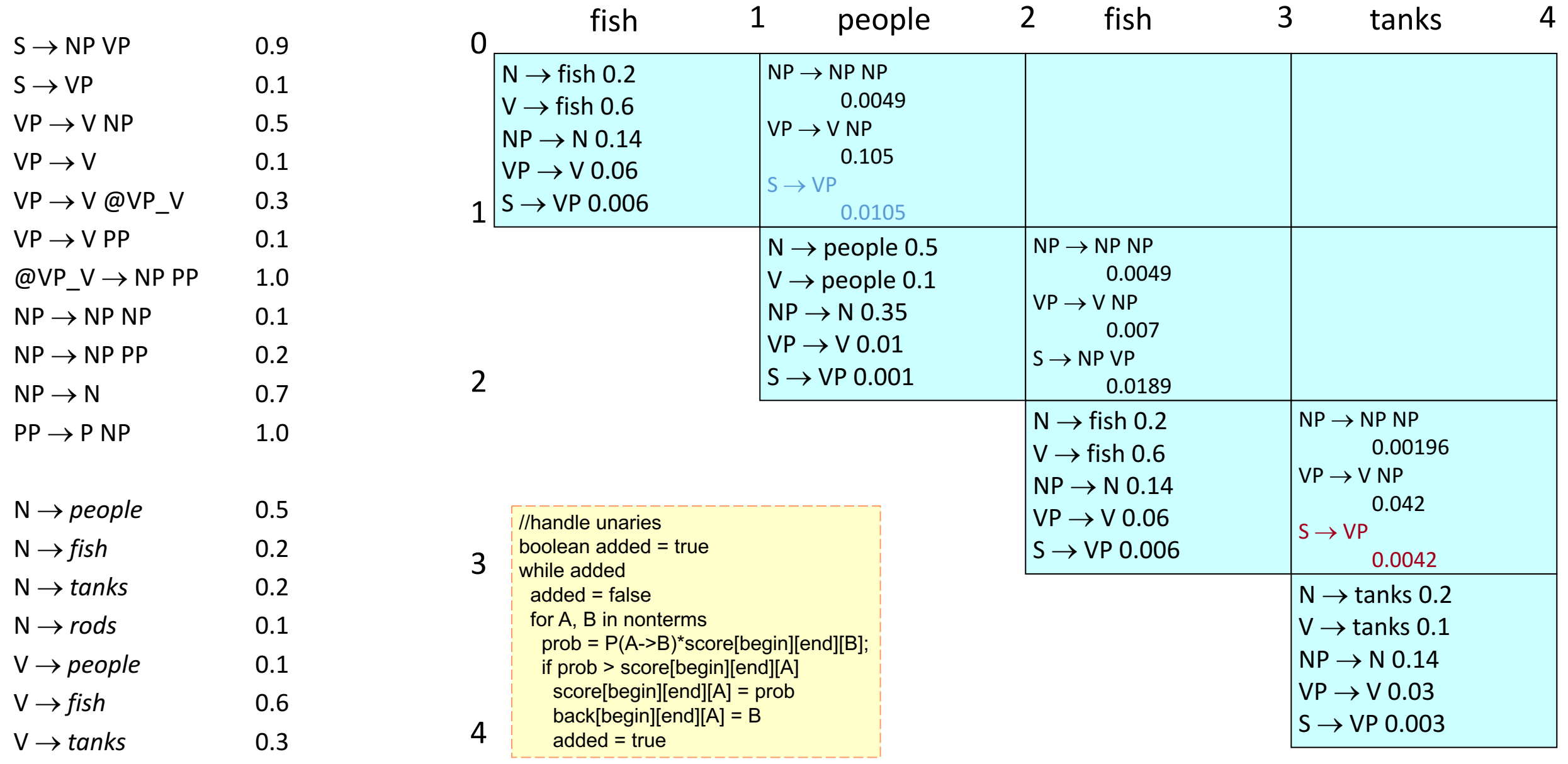

 $P \rightarrow with$  1.0

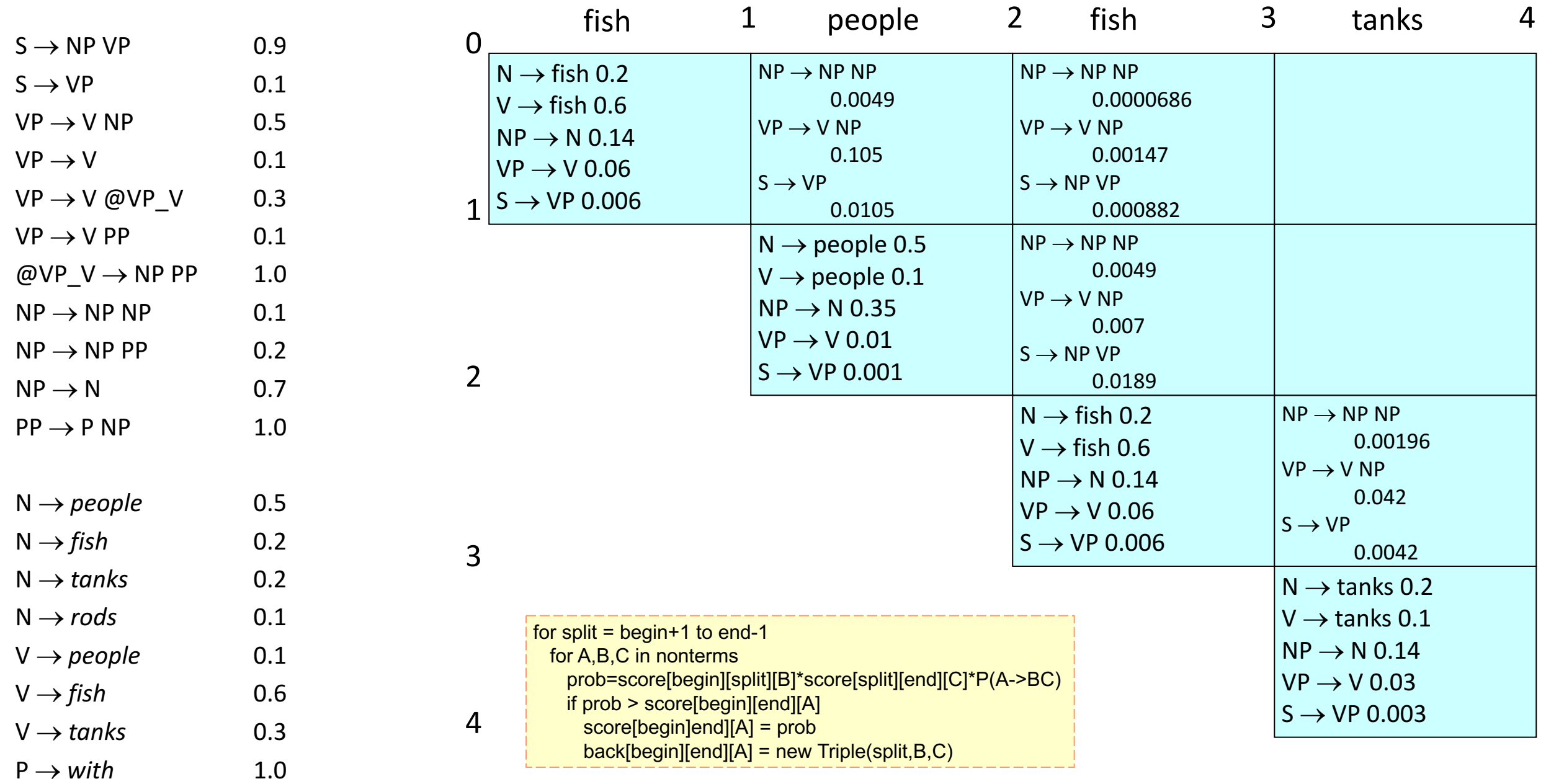

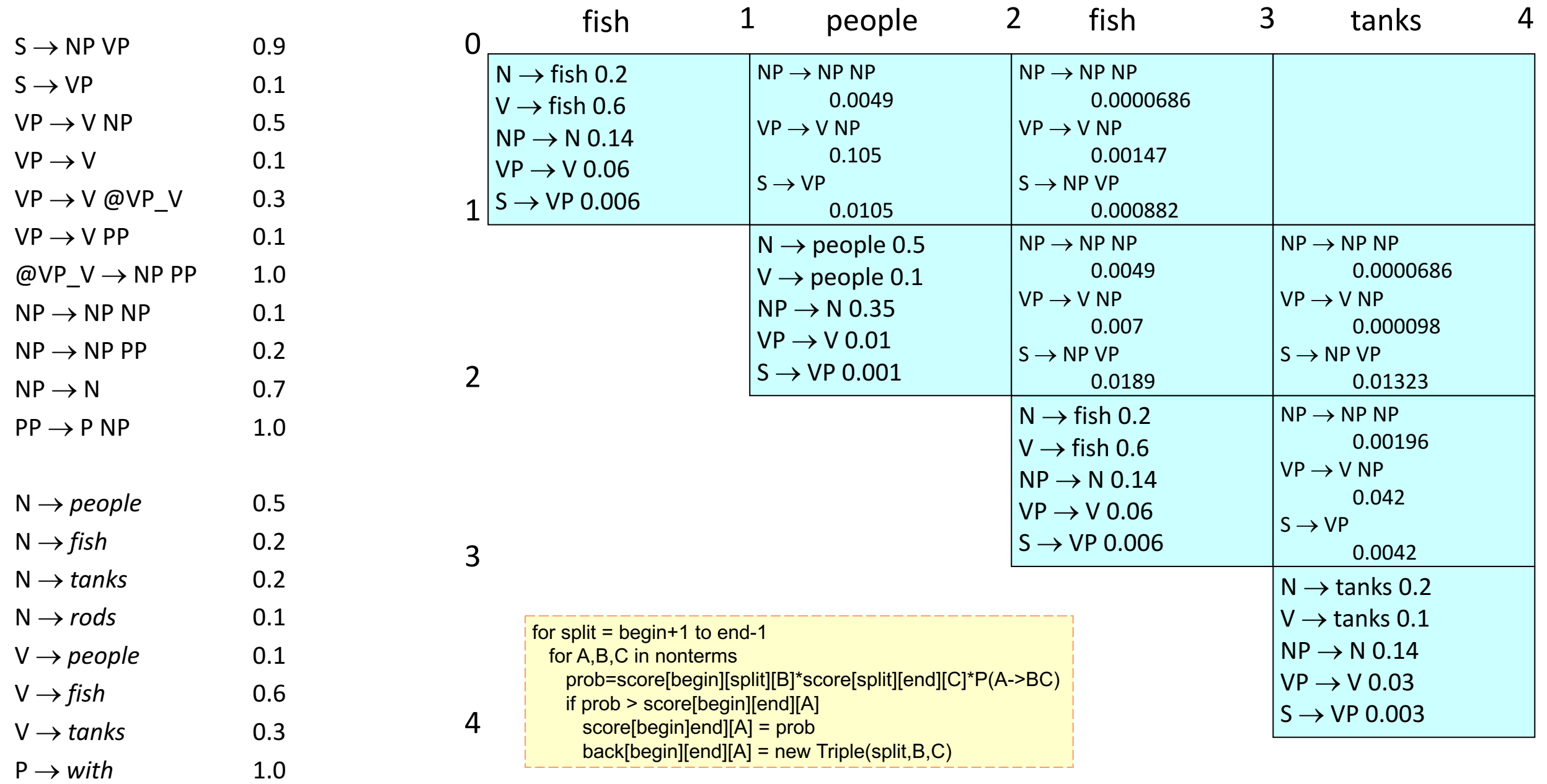

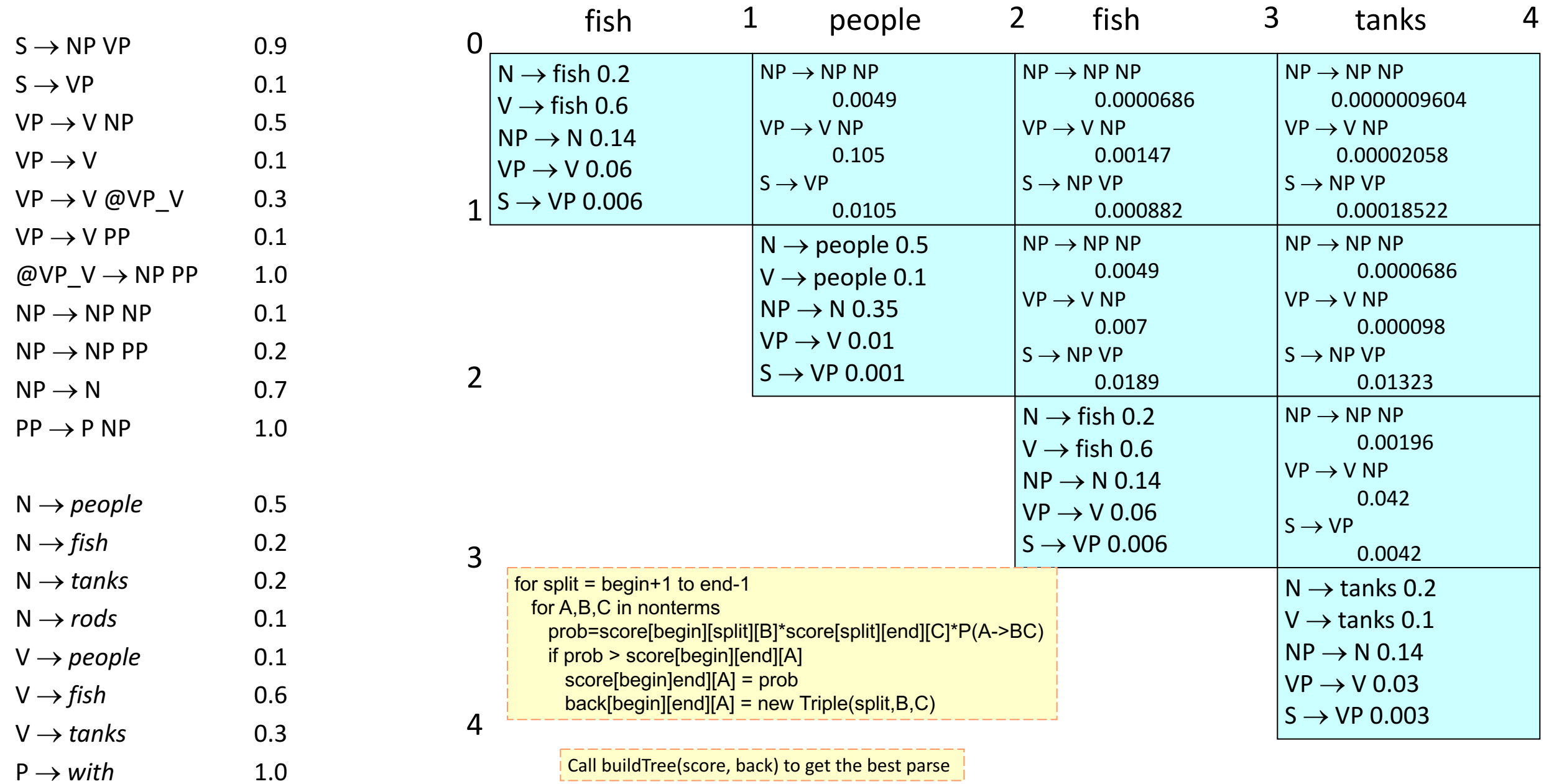

# Constituency Parser Evaluation

## Evaluating constituency parsing

Gold standard brackets: **S-(0:11), NP-(0:2),** VP-(2:9), VP-(3:9), **NP-(4:6)**, PP-(6-9), NP-(7,9), NP-(9:10)

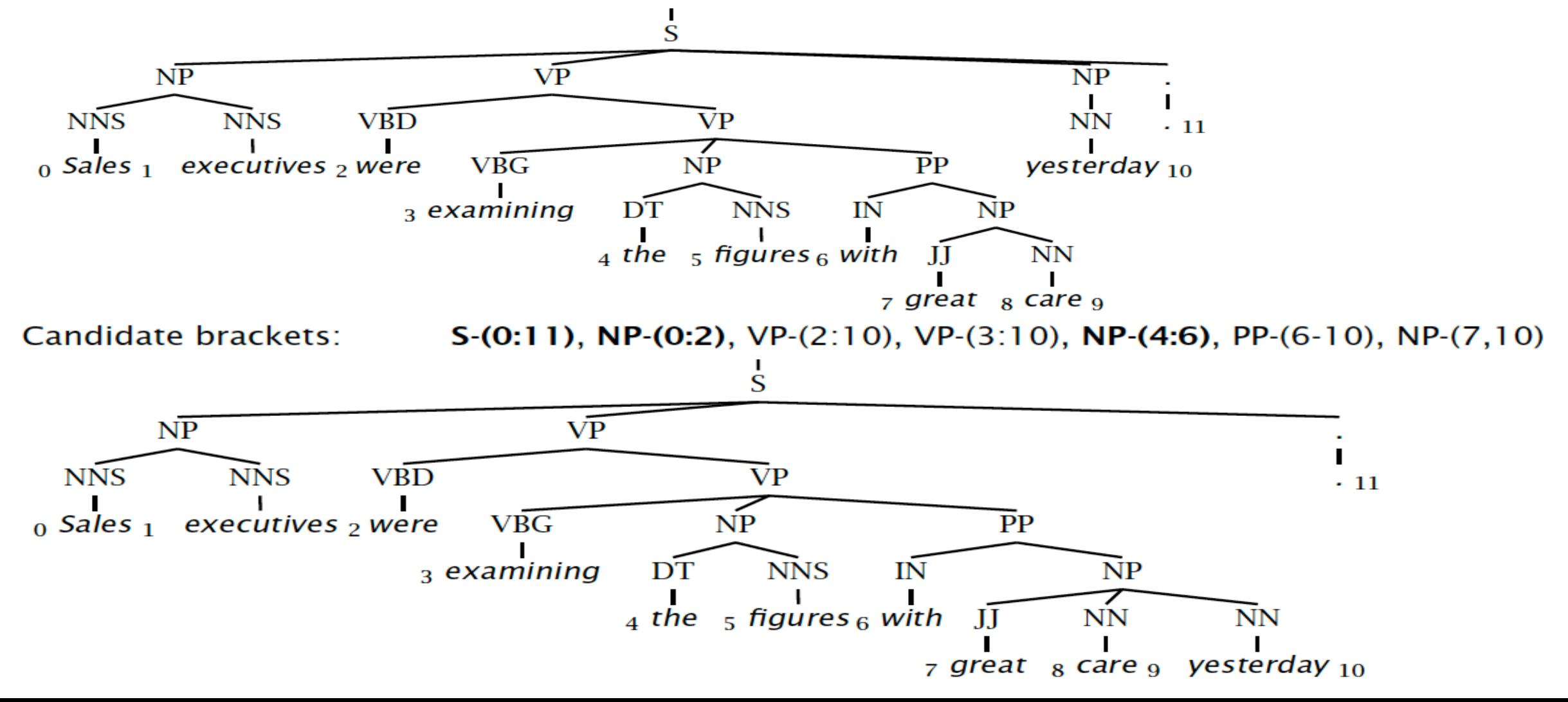

## Evaluating constituency parsing

#### Gold standard brackets:

**S-(0:11), NP-(0:2)**, VP-(2:9), VP-(3:9), **NP-(4:6)**, PP-(6-9), NP-(7,9), NP-(9:10)

#### **Candidate brackets:**

**S-(0:11), NP-(0:2),** VP-(2:10), VP-(3:10), **NP-(4:6)**, PP-(6-10), NP-(7,10)

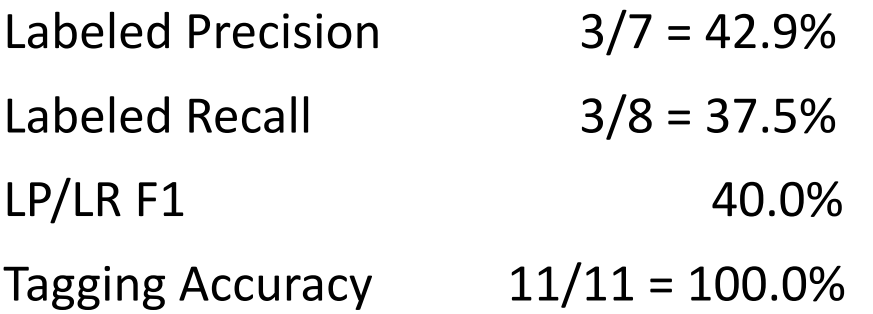

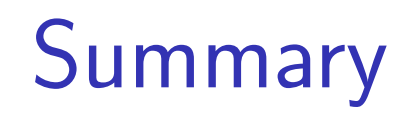

- $\triangleright$  PCFGs augments CFGs by including a probability for each rule in the grammar.
- $\blacktriangleright$  The probability for a parse tree is the product of probabilities for the rules in the tree
- $\blacktriangleright$  To build a PCFG-parsed parser:
	- 1. Learn a PCFG from a treebank
	- 2. Given a test data sentence, use the CKY algorithm to compute the highest probability tree for the sentence under the PCFG

## How good are PCFGs?

- Penn WSJ parsing accuracy: about 73% LP/LR F1
- Robust but not so accurate
	- Usually admit everything, but with low probability
	- A PCFG gives some idea of the plausibility of a parse
	- But not so good because the independence assumptions are too strong
- Give a probabilistic language model
	- But in the simple case it performs worse than a trigram model
- The problem seems to be that PCFGs lack the lexicalization of a trigram model